, tushu007.com <<中文版Flash MX专家培训教程>>

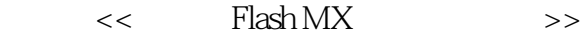

- 13 ISBN 9787810942140
- 10 ISBN 781094214X

出版时间:2003-9-1

页数:262

字数:358000

extended by PDF and the PDF

http://www.tushu007.com

, tushu007.com <<中文版Flash MX专家培训教程>>  $\kappa$  , we can also get  $\kappa$  $FlatMX$ 本书分为"基础知识篇"和"实例应用篇"两大篇:第一篇全面系统地介绍了中文版Flash MX的基本 ActionScript decame in the flash state  $\mathbb{R}$  and  $\mathbb{R}$   $\mathbb{R}$  and  $\mathbb{R}$   $\mathbb{R}$   $\mathbb{R}$   $\mathbb{R}$   $\mathbb{R}$   $\mathbb{R}$   $\mathbb{R}$   $\mathbb{R}$   $\mathbb{R}$   $\mathbb{R}$   $\mathbb{R}$   $\mathbb{R}$   $\mathbb{R}$   $\mathbb{R}$   $\mathbb{R}$   $\mathbb{R}$   $\mathbb{R}$   $\mathbb{R}$ 文版Flash MX制作动画的技巧,引导读者发挥自己的想像力和创造力,制作更多、更精彩的Flash动画

, tushu007.com

 $<<$  Flash MX  $>>$ 

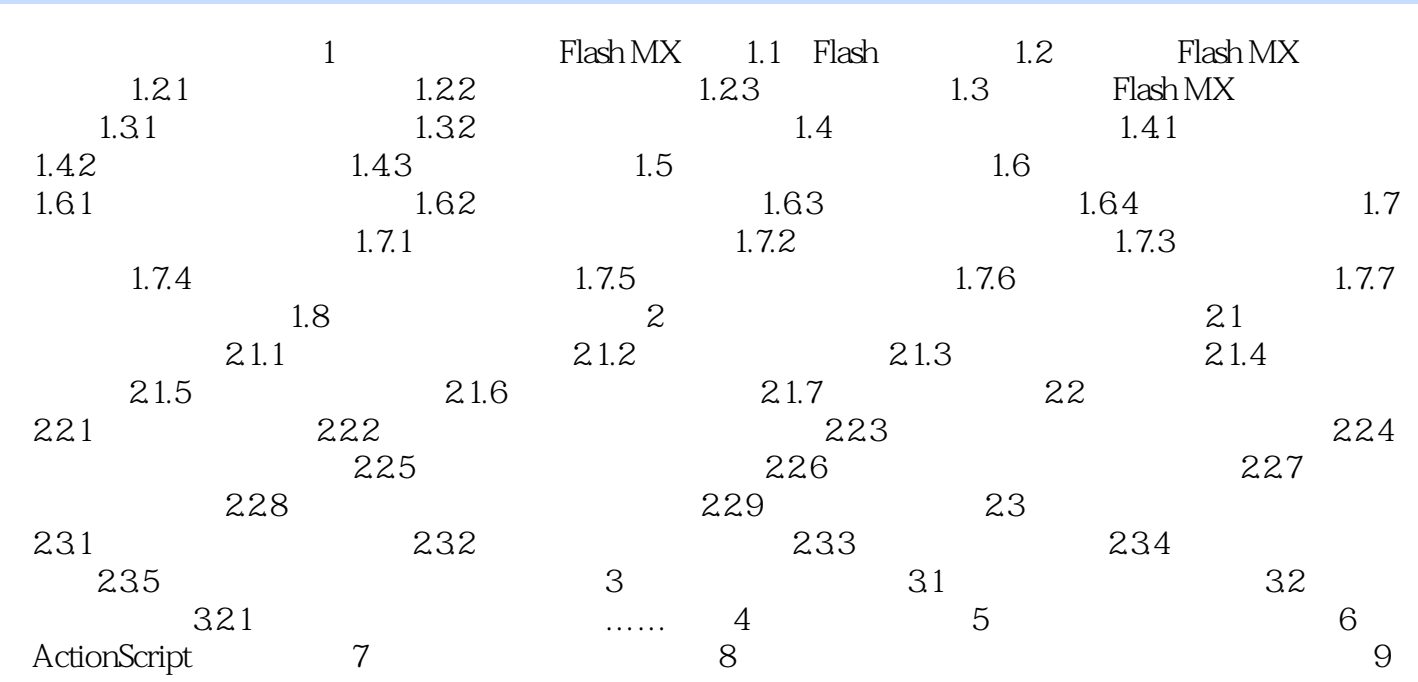

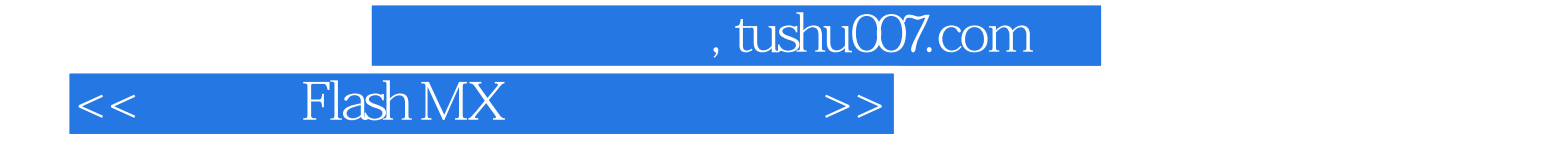

本站所提供下载的PDF图书仅提供预览和简介,请支持正版图书。

更多资源请访问:http://www.tushu007.com